## **QUESTION – 1**

Interline and codeshare

- Other recognizable features.

Please explain in detail what Recognizable Options?

# **CLARIFICATION**

Is there any other option that would help us identify a segment as interline or a codeshare. There could be systems that may have an option that is unique

## **QUESTION – 2**

Departure Control System

DCS Interface requirements - The system should be able to send standard IATA DCS name lists (PNL/ADL) to external DCS systems.

Need clarification, are we sending the PNL/ADL from the DCS to an external DCS?

## **CLARIFICATION**

This is about the DCS interface where the PNL/ADL is sent from the RES Host and not from a DCS application.

#### **QUESTION – 3**

We have a single price for Initial Implementation Fee (IIF) for the migration of the PSS system, which includes a list of systems and services. There is no special row (s) in your table for this. Can we add rows for IIF and the list of the systems/services?

#### **CLARIFICATION**

Initial Implementation fee can be listed under one-time configuration cost column. For Drukair, one-time configuration and IIF is the same. In addition to the one-time configuration cost, if you have an extra IIF cost, it can be listed under ROW 31 under License – Product Cost.

#### **QUESTION – 4**

We have a single price for PB (Passenger Boarded) fee which includes a list of systems and services. There is no special row (s)/ columns in your table for this and the list - the order of the systems specified in your table does not allow us to specify the list of systems / services included in the PB Fee payment.

Can we add rows for PB Fee and the list of the systems/services included? Can we change the order of systems in your table?

# **CLARIFICATION**

Price of the PB can be mentioned in the first row under Reservation and subsequently you can put a remark ("Included in PB") if the other system/service are within that single PB.

**Sample**

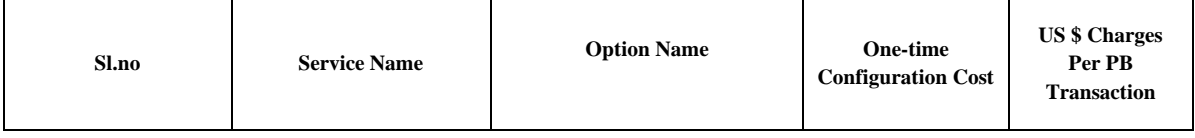

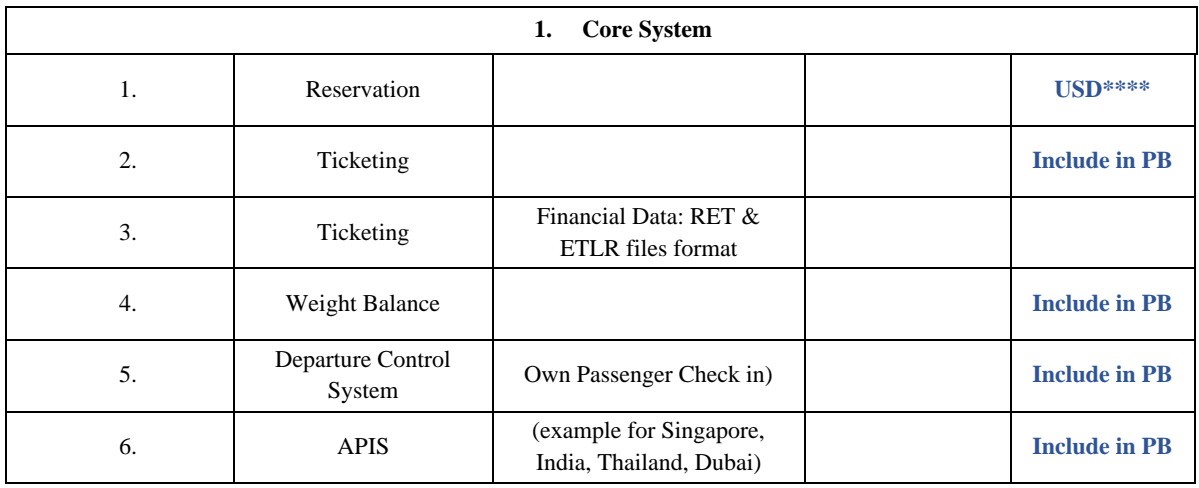

# **QUESTION – 5**

There is "Minimum Monthly Fee" column in your Table" but there is no "Monthly Fee" column, these names have different meanings. Can we add "Monthly Fee" column to the table?

# **CLARIFICATION**

Apart from the PB charges and minimum monthly fee, if there is any additional monthly recurring fee, this can be added under ROW 31 under License – Product Cost.